### **Wydział Elektryczny ZTMAiPC**

## LABORATORIUM CYFROWEGO PRZETWARZANIA SYGNAŁÓW

### Ćwiczenie 1

## **Dyskretne sygnały deterministyczne i analiza widmowa**

## **1. Cel ćwiczenia**

- Opanowanie umiejętności komputerowego modelowania sygnałów i liniowych układów dyskretnych (z wykorzystaniem pakietu matematycznego MATLAB).
- Ćwiczenie w posługiwaniu się podstawowymi pojęciami analizy widmowej, w szczególności dyskretną transformatą Fouriera (*DFT*).
- Ćwiczenie umiejętności interpretacji wyników obliczeń komputerowych i oceny ich poprawności.

# **2. Podstawy teoretyczne**

Pod pojęciem sygnał dyskretny *x* będziemy rozumieli ciąg liczbowy {*x*(*n*)}, którego elementami są próbki  $x(n)$  sygnału ciągłego (analogowego) pobierane w chwilach  $t_n=nT_s$ , gdzie  $T_s$  jest okresem próbkowania. Indeks *n* oznacza dyskretny czas *tn* unormowany względem okresu próbkowania: *n*=*tn*/*Ts* (Rys. 1).

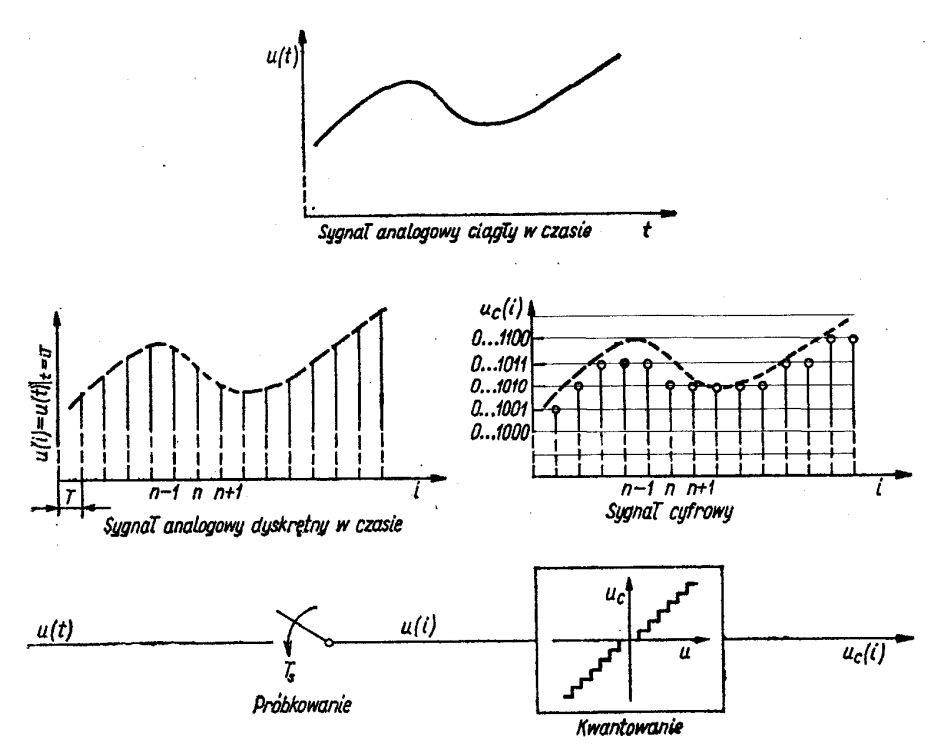

Rys. 1 Sygnał ciągły (analogowy), dyskretny i cyfrowy

*Ćwiczenie 1 – Dyskretne sygnały deterministyczne i analiza widmowa - 1 -*

*Przykład*: sygnał sinusoidalny z obwiednią wykładniczą: ciągły, próbkowany (*sampled*) i dyskretny:

próbkowanie  $t_n = nT_s$  $x(t) = e^{-at} \sin(\omega t)$  próbkowaniet<sub>n</sub>=nT<sub>s</sub>  $x(t_n) = e^{-anT_s} \sin(\omega nT_s) \rightarrow x(n) = r^n \sin(\Omega n)$   $(\Omega = \omega T_s, r = e^{-aT_s})$ W układach cyfrowych przetwarzane są nie sygnały dyskretne o ciągłym zakresie wartości, ale

sygnały cyfrowe *xc*(*n*)=*Q*[*x*(*n*)], gdzie *Q*[⋅] oznacza operację kwantowania , czyli nadawania wartości ze zbioru dyskretnego. Przy dalszej analizie błędy kwantowania nie będą jednak uwzględniane, co oznacza utożsamienie sygnałów cyfrowych z dyskretnymi. Jest to uzasadnione, jeżeli liczba bitów przetwornika A/C jest na tyle duża, że *Q*[*x*(*n*)]≅*x*(*n*).

## **2.1. Pojęcia podstawowe**

**A.** *Transformatą Fouriera* (*widmem Fourierowskim DTFT – Discrete Time Fourier Transform*) *sygnału dyskretnego* w czasie *x*(*n*) i o ograniczonej energii, tzn. spełniającego warunek

$$
\sum_{n=-\infty}^{\infty} |x(n)|^2 < \infty \tag{1.1}
$$

nazywamy funkcję

$$
DTFT[x(n)] = X(e^{j\Omega}) = \sum_{n=-\infty}^{\infty} x(n)e^{-j\Omega n}
$$
 (1.2)

Jeżeli *x*(*n*)=0 dla *n*<0 (sygnał jest *przyczynowy*), to oblicza się transformatę *jednostronną* z dolną granicą sumowania *n*=0. Wzór (1.1) określa warunek zbieżności sumy w definicji (1.2). Wielkość (kąt)

$$
\Omega = \omega T_s = 2\pi f / f_s = 2\pi f_n \tag{1.3}
$$

to tzw. *pulsacja unormowana* względem częstotliwości próbkowania  $f_s = 1/T_s$ , a  $f_n = f/f_s$  to *częstotliwość unormowana* ( $f_n = \Omega/2\pi$ ). Są to wygodne skale wykresów w funkcji częstotliwości. Widmo *X*( $e^{i\Omega}$ ) sygnału *x*(*n*) jest funkcją okresową o okresie 2π. Rozwijając ją w szereg Fouriera otrzymamy jego współczynniki określające kolejne próbki sygnału dyskretnego:

$$
x(n) = \frac{1}{2\pi} \int_{-\pi}^{\pi} X(e^{j\Omega}) e^{jn\Omega} d\Omega
$$

Podstawowe właściwości transformaty *DTFT* sygnału dyskretnego:

- jest funkcją *okresową* kąta Ω o okresie 2π,
- jest funkcją *ciągłego* argumentu Ω,
- jest obliczana na podstawie nieskończonego ciągu próbek *x*(*n*),
- dla sygnału *rzeczywistego* amplituda transformaty jest funkcją *parzystą*, a faza funkcją nieparzystą.

Z właściwości tych wynika, że widmo sygnału dyskretnego wystarczy przedstawić w zakresie kątów 0≤Ω≤π lub częstotliwości 0≤*f≤f<sub>s</sub>*/2. Pulsację Ω<sub>N</sub>=π (częstotliwość *f<sub>N</sub>=f<sub>s</sub>*/2) nazywa się pulsacją Nyquista i określa ona największą częstotliwość, jaka jest widoczna w widmie sygnału dyskretnego.

Jeżeli sygnał dyskretny  $x(n)$  został otrzymany przez próbkowanie z okresem  $T_s$  sygnału ciągłego *xa*(*t*), który ma ciągłą transformatę Fouriera *Xa*(*j*ω), to jego widmo jest (z dokładnością do czynnika 1/*T<sub>s</sub>*) *sumą poprzesuwanych o wielokrotność pulsacji próbkowania* ω $=2πf$ , *widm sygnału ciągłego* (Rys. 2):

$$
X(e^{j\omega T_s}) = \frac{1}{T_s} \sum_{k=-\infty}^{\infty} X_a(j\omega + jk\omega_s)
$$
 (1.4)

gdzie widmo sygnału analogowego

$$
X_a(j\omega) = \int_{-\infty}^{\infty} x_a(t)e^{-j\omega t}
$$

Próbkowanie w czasie powoduje *okresowość* widma w dziedzinie częstotliwości. Częstotliwości analogowe różniące się o wielokrotność częstotliwości próbkowania *f*<sup>s</sup> nie dają się rozróżnić w sygnale dyskretnym po próbkowaniu i są widziane jako ta sama częstotliwość  $f_1$  z zakresu podstawowego [0,*fN*] (efekt nakładania się częstotliwości – *aliasing*):

$$
f_1 = | (f_{true} + f_N) \bmod f_s - f_N |
$$
 (1.5)

Transformata Fouriera jest szczególnym przypadkiem transformaty *Z* funkcji dyskretnych:

$$
Z[x(n)] = X(z) = \sum_{n = -\infty}^{\infty} x(n) z^{-n}
$$
 (1.6)

obliczanej na okręgu jednostkowym zmiennej zespolonej |*z*|=1, czyli dla *z*=*e j*<sup>Ω</sup> .

- **B.** *Podstawowe właściwości DTFT*. Jeżeli *DTFT*[ $x(n)$ ]= $X(e^{i\Omega})$ , to:
	- 1) widmo sygnału modulowanego x(n)e<sup>jnΩ</sup><sup>0</sup> ma postać X(e<sup>j(Ω−Ω</sup>0)(przesunięcie skali pulsacji),
	- 2) widmo sygnału przesuniętego w czasie  $x(n-d)$  ma postać  $e^{-jd\Omega} X(e^{j\Omega})$  (przesunięcie fazowe),
	- 3) widmo splotu sygnałów  $x(n) * y(n) = \sum_{k=-\infty}^{\infty} x(k)y(n-k)$  jest iloczynem widm  $X(e^{j\Omega})Y(e^{j\Omega})$ ,
	- 4) widmo iloczynu sygnałów *x*(*n*) *y*(*n*)jest splotem ich widm

$$
X(e^{j\Omega}) * Y(e^{j\Omega}) = \frac{1}{2\pi} \int_{-\pi}^{\pi} X(e^{j\theta}) Y(e^{j(\Omega-\theta)}) d\theta \tag{1.7}
$$

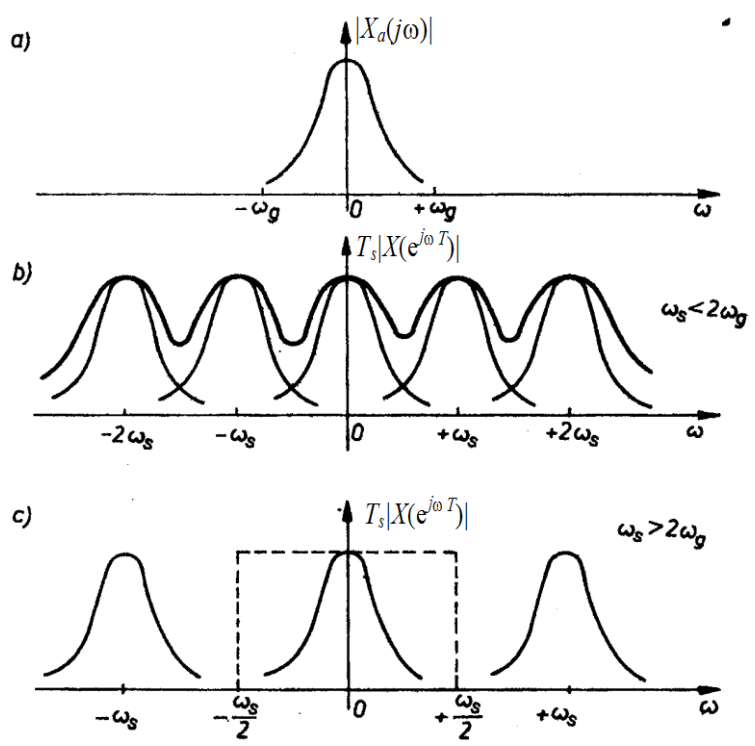

Rys. 2 Transformaty amplitudowe Fouriera (ω<sub>s</sub>=2π*f*<sub>s</sub>): a) sygnału ciągłego o paśmie ograniczonym do pulsacji  $\omega_{g}$ , b) sygnału zdyskretyzowanego dla  $\omega_{g} > \omega_{N}$ , widoczny efekt nakładania się widm (*aliasing*), c) sygnału zdyskretyzowanego dla  $\omega_{\rm g} < \omega_{\rm N}$  (pulsacja Nyquista  $\omega_{\rm N} = \omega_{\rm s}/2$ ).

### **2.2. Dyskretne przekształcenie Fouriera**

#### **2.2.1. Widmo fragmentu sygnału o skończonej długości**

W praktyce obserwuje się (rejestruje) jedynie pewien fragment  $x_0(n)$  sygnału  $x(n)$  i dlatego obliczenie widma (1.2) wymagającego nieskończonego ciągu próbek nie jest możliwe (poza tym tylko dla ograniczonej klasy sygnałów suma (1.2) jest zbieżna). "Obcięty" sygnał

$$
x_0(n) = \begin{cases} x(n) & \text{dla} \quad 0 \le n \le N - 1 \\ 0 & \text{dla} \quad n \ge N \end{cases}
$$
 (1.8)

*Ćwiczenie 1 – Dyskretne sygnały deterministyczne i analiza widmowa - 3 -*

można interpretować jako nałożenie na *x*(*n*) okna czasowego (prostokątnego impulsu o jednostkowej amplitudzie) *w*(*n*) o długości *N*:

$$
x_0(n) = x(n) w(n). \tag{1.9}
$$

Sygnał *x0*(*n*) spełnia warunek (1.1), a zatem istnieje jego widmo *ciągłe* (*DTFT*):

$$
X_0(e^{j\Omega}) = \sum_{n=0}^{N-1} x_0(n)e^{-jn\Omega}
$$
\n(1.10)

*Stosując cyfrowe metody obliczeń transformatę* (1.10) *można obliczyć tylko dla skończonego zbioru dyskretnych wartości* Ω<sub>m</sub>. Ponieważ *X*<sub>0</sub>(*e*<sup>/Ω</sup>) jest funkcją okresową, wystarczy obliczać widmo tylko dla przedziału [0, 2π) lub [-π, π). Przyjmując, że obliczamy *N* wartości widma (tyle ile jest próbek sygnału) dla równomiernie rozłożonych pulsacji unormowanych

$$
\Omega_m = \frac{2\pi m}{N}, \qquad m = 0, 1, ..., N - 1
$$
\n(1.11)

otrzymujemy *próbki* widma (1.10):

$$
X_0(e^{j\Omega_m}) = \sum_{n=0}^{N-1} x_0(n)e^{-jn\Omega_m}
$$
\n(1.12)

Wzór (1.12) określa *N-punktowe dyskretne przekształcenie Fouriera (DFT),* które przyporządkowuje (w sposób wzajemnie jednoznaczny) skończonemu ciągowi *N* próbek  $x_0(n)$ współczynniki jego transformaty *DFT*. W skrócie zapisuje się:

$$
DFT[x_0(n)] = X_0(m) = \sum_{n=0}^{N-1} x_0(n)e^{-j\frac{2\pi n m}{N}}, \quad m = 0,1,...,N-1
$$
 (1.13)

Zauważmy, że

- współczynniki *DFT* nie zmieniają wartości bezwzględnej po *cyklicznym* przestawieniu próbek w ciągu (np. *x<sub>0</sub>*(0)→*x<sub>0</sub>*(1), *x<sub>0</sub>*(1)→*x<sub>0</sub>*(2), ..., *x<sub>0</sub>*(*N*-1)→*x<sub>0</sub>*(0)), ich fazy zmieniają się o 2 $\pi$ /*N*,
- współczynniki *DFT* mają wartości parami zespolone sprzężone:  $X(N-1) = X^*(1)$ ,  $X(N-2) = X^*(2)$  itd., dlatego wystarczy obliczać (wykreślać) współczynniki w zakresie 0≤*m*≤[*N*/2].

Unormowane pulsacje Ω*<sup>m</sup>* można przeskalować do częstotliwości wyrażonych w jednostkach fizycznych, np. Hz, jeżeli znana jest częstotliwość próbkowania *f*s, korzystając ze wzorów (1.3) i (1.11) dla  $\Omega_m = 2\pi f_m / f_s$ . Współczynniki *DFT*  $X_0(m)$  reprezentują częstotliwości:

$$
f_m = \frac{f_s}{N} m \quad [\text{Hz}], \quad m = 0, 1, ..., N - 1 \tag{1.11a}
$$

Jeżeli znana jest to Znajomość *DFT*[*x0*(*n*)] umożliwia wyznaczenie *N* próbek wziętych do obliczania transformaty. W tym celu stosuje się *odwrotne* dyskretne przekształcenie Fouriera *IDFT*  (*Inverse DFT*):

$$
IDFT[X_0(m)] = x_0(n) = \frac{1}{N} \sum_{m=0}^{N-1} X_0(m) e^{-j\frac{2\pi n m}{N}}, \qquad n = 0, 1, ..., N-1
$$
 (1.14)

Operacja *IDFT*[*X0*(*m*)] powoduje *okresowe powielenie odtworzonego ciągu próbek* dając sygnał okresowy  $x_p(n)$  o okresie *N*:

*IDFT*[
$$
X_0(m)
$$
] =  $x_p(n)$ , *g*dzie  $x_p(n) = \sum_{k=-\infty}^{\infty} x_0(n + kN)$  (1.15)

Obliczanie *DFT*[*x0*(*n*)] zamiast widma ciągłego *DTFT*[*x*(*n*)] wnosi zniekształcenia wynikające z:

- brania do obliczeń jedynie skończonej liczby próbek (nakładania okna czasowego),
- obliczania dyskretnego zbioru wartości transformaty (próbkowania widma ciągłego).

Przeprowadzane w ramach ćwiczenia eksperymenty numeryczne mają na celu zapoznanie się z wynikającymi z powyższych uproszczeń efektami. Parę transformat *DFT* i *IDFT* implementuje się numerycznie stosując szybkie algorytmy *FFT* (*Fast Fourier Transform*). *DFT* jest głównym narzędziem analizy widmowej sygnałów dyskretnych.

### **2.2.2. Dyskretna transformata Fouriera sygnału okresowego**

Sygnały okresowe stanowią bardzo istotną klasę sygnałów podlegających analizie widmowej. Dyskretne sygnały okresowe mają nieograniczoną energię i dlatego nie istnieją dla nich widma ciągłe *DTFT*. Narzędziem analizy takich sygnałów jest dyskretna transformata Fouriera *DFT*.

Jeżeli ciąg *N* próbek wziętych do obliczenia *DFT* pochodzi z sygnału okresowego *xp*(*n*) i zawiera całkowitą liczbę okresów sygnału (tzn. *N* jest wielokrotnością okresu), to na podstawie obliczonego *N*-punktowego widma dyskretnego *X0p*(*m*)=*DFT*[*x0p*(*n*)] można odtworzyć wyjściowy sygnał okresowy *xp*(*n*) bez zniekształceń przez powielanie *IDFT* zgodnie ze wzorem (1.15), gdzie  $x_0(n) = I DFT[X_{0p}(m)].$ 

Jeżeli sygnał okresowy *xp*(*n*) ma ograniczoną zawartość harmonicznych, tzn. jego rozwinięcie w szereg Fouriera  $x_p(n) = \sum_{m=0}^{M-1} c_m e^{jn\Omega}$  $x_p(n) = \sum_{m=0}^{M-1} c_m e^{jn\Omega_m}$  zawiera *M* wyrazów o współczynnikach zespolonych  $c_m$ , *m*=0,...,*M*-1, to współczynniki *cm* są związane ze współczynnikami *N*-punktowej *DFT*[*xp*(*n*)], gdzie *N*≥*M,* zależnością:

$$
c_m = \frac{X_p(m)}{N} \tag{1.16}
$$

Jeżeli liczba punktów *DFT* (próbek *xp*(*n*)) mniejsza od *M* (w sygnale są harmoniczne o częstotliwościach wyższych niż częstotliwość Nyquista *DFT*) , to we współczynnikach szeregu wyznaczanych na podstawie (1.16) występuje błąd nałożenia (*aliasing*):  $c_m = \sum_{k=-\infty}^{\infty} \tilde{c}_{m+kN}$ , gdzie  $\tilde{c}_m$ oznacza prawdziwe wartości współczynników szeregu Fouriera.

- W praktyce często nie wiadomo, jaki jest okres *L* sygnału, a nawet, czy jest on w ogóle okresowy. Jeżeli analizę przeprowadza się stosując *N*-punktową *DFT* (*N* jest określone czasem obserwacji i częstotliwością próbkowania), to odtworzony z próbek widma sygnał ma okres *L'* i różni się od rzeczywistego. *Równość tych sygnałów zachodzi tylko wtedy, kiedy w przedziale obserwacji* (*w sygnale x0*(*n*)) *mieści się całkowita liczba okresów sygnału oryginalnego xp*(*n*) [\(Rys. 3\)](#page-4-0).
- Jeżeli w okresie obserwacji nie mieści się całkowita liczba okresów określonej składowej harmonicznej o pulsacji Ω<sub>0</sub>, to pulsacja ta wypada *pomiędzy* prążkami widma odpowiadającymi pulsacjom Ω*<sup>m</sup>* określonym wzorem (1.11) i część widma *X0*(*m*) obrazująca składową ulega *rozmyciu* jak na Rys. 3b.

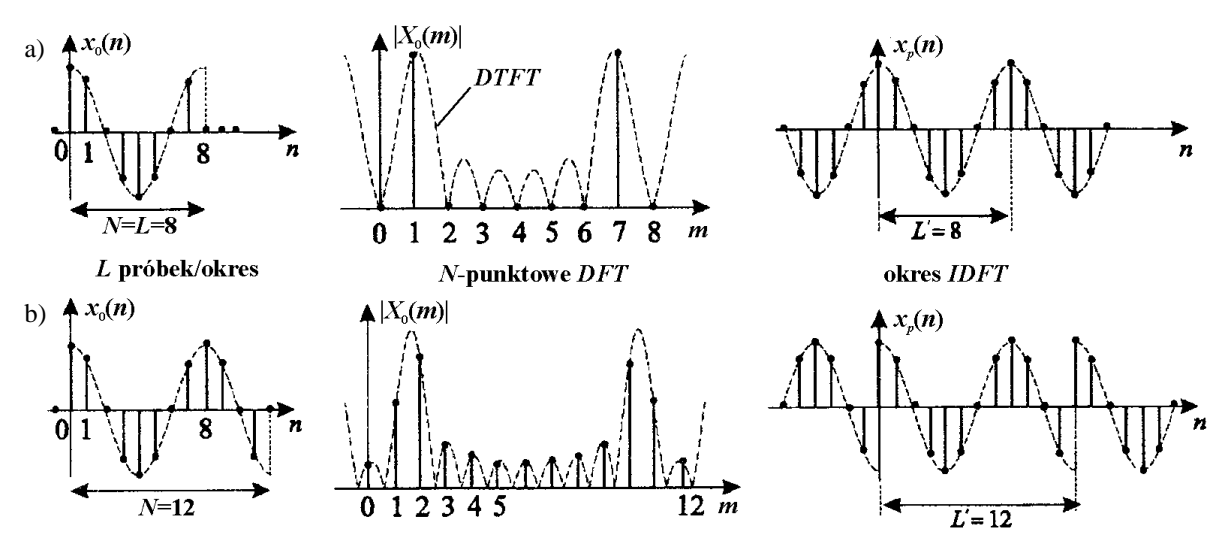

<span id="page-4-0"></span>Rys. 3. Moduł *N*-punktowej transformaty *DFT* wycinka  $x_0(n)$  sygnału okresowego  $x_n(n)$  o okresie  $L=8$ i sygnał okresowy odtworzony na podstawie *N*-punktowej *IDFT* dla: a) *L=N*=8, b) *N*=12

#### **2.3. Właściwości DFT**

#### **2.3.1. Rozdzielczość częstotliwościowa DFT**

Przy obliczaniu *DFT* na podstawie wycinka *x0*(*n*) sygnału składającego się z *N* próbek (wzór (1.13)), rozdzielczość wyznaczanego widma w dziedzinie częstotliwości, określana jako odległość między kolejnymi wyrazami *DFT*, wynosi (por. wzór (1.11)):

$$
\Delta f_N = \frac{1}{NT_s} \tag{1.17}
$$

i jest odwrotnie proporcjonalna do *czasu obserwacji sygnału*  $T_0=NT_s$ . Rozdzielczość *DFT* wskazuje, jak jest zdolność *rozróżnienia* w sygnale dwóch składowych harmonicznych o mało różniących się częstotliwościach.

Odległość między wyrazami można zmniejszyć poprzez uzupełnienie zarejestrowanego ciągu *N*<sup>1</sup> próbkami zerowymi (*zero-padding*), czyli sztucznie wydłużając czas obserwacji. Odległość między wyrazami *DFT* o wymiarze zwiększonym do *N*+*N1* zmniejszy się po takiej operacji do  $\Delta f_m = 1/[(N + N_1)T_s]$ . Ponieważ uzupełnienie zerami nie wprowadza nowej informacji o sygnale, nowe wyrazy w DFT stanowią efekt interpolacji oryginalnych danych i nie zwiększają zdolności rozróżniania częstotliwości, ale uwypuklają szczegóły widma widoczne wcześniej. Uzupełnianie zerami stosuje się często w celu otrzymania ciągu próbek o długości 2*<sup>k</sup>*, co umożliwia zastosowanie do obliczeń algorytmu FFT.

#### **2.3.2. Wpływ nałożenia okna czasowego na widmo sygnału**

Skończony czas obserwacji powoduje, że możliwe do obliczenia widmo *DFT* jest na ogół zniekształcone w stosunku do rzeczywistego widma sygnału o nieograniczonym czasie trwania. Zgodnie z (1.9) DFT stanowi widmo *X*<sub>0</sub>(*e*<sup>jΩ</sup>) sygnału *x*(*n*) z nałożonym oknem *w*(*n*). Nałożenie okna prostokątnego nie zmienia wartości próbek i odpowiada tylko operacji wycięcia z sygnału skończonego wycinka o długości *N*. Jeżeli prawdziwe widma sygnału i okna oznaczymy odpowiednio przez  $X(e^{i\Omega})$  i  $W(e^{i\Omega})$ , to widmo iloczynu sygnałów w dziedzinie czasu jest splotem ich widm w dziedzinie częstotliwości (por. 1.7):

$$
X_0(e^{j\Omega}) = X(e^{j\Omega}) * W(e^{j\Omega}) = \frac{1}{2\pi} \int_{-\pi}^{\pi} X(e^{j\theta}) W(e^{j(\Omega-\theta)}) d\theta \tag{1.18}
$$

Widać, że prawdziwe widmo sygnału nie uległoby zniekształceniu tylko wtedy, kiedy widmo okna miałoby kształt szpilki, gdy tymczasem widmo okna jest rozmyte jak na Rys. 4. O zniekształceniu widma DFT decydują głównie: szerokość listka głównego widma okna oraz wysokość listków bocznych.

**Szerokość listka głównego** widma okna wpływa na *rozróżnialność częstotliwościową* DFT. Jeżeli różnica częstotliwości dwóch składowych o podobnych amplitudach jest mniejsza od szerokości listka głównego, to odpowiadające im prążki zleją się w jeden wskutek rozmycia widma.

**Wysokość listków bocznych** widma okna wpływa na *rozróżnialność amplitudową* DFT. Jeżeli w widmie występuje składowa o amplitudzie porównywalnej z amplitudą lisków bocznych, to "utonie" ona w pofalowaniach widma DFT związanych z listkami.

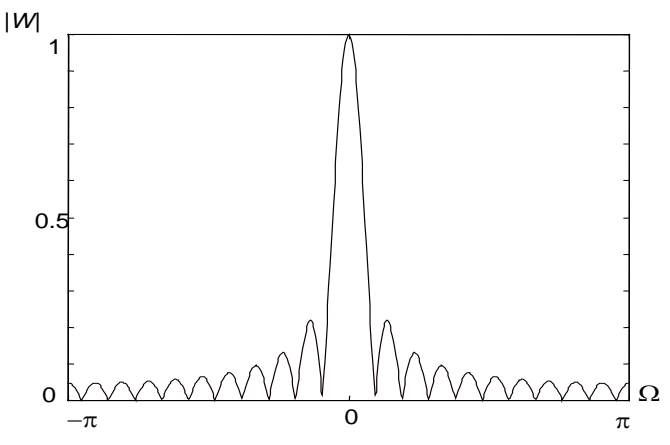

Rys. 4. Widmo amplitudowe okna prostokątnego dla *N*=21

*Ćwiczenie 1 – Dyskretne sygnały deterministyczne i analiza widmowa - 6 -*

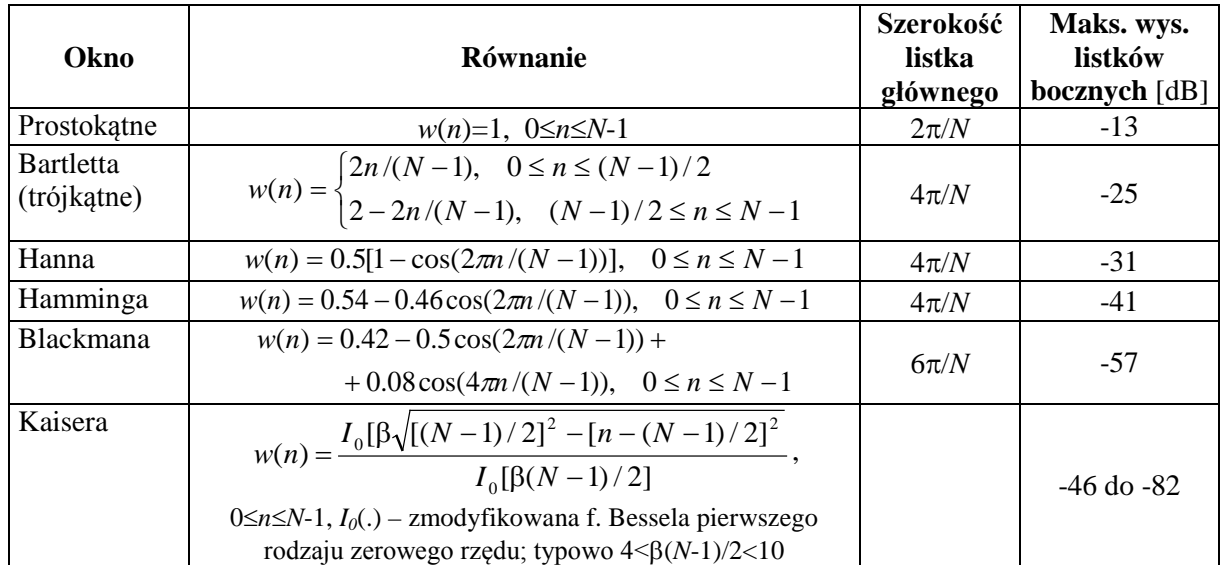

#### Tabela 1. Okna czasowe

W celu poprawienia rozróżnialności amplitudy stosuje się okna o kształcie innym niż prostokątny. Powodują one zmniejszenie lub usunięcie nieciągłości wycinka sygnału na jego końcach (wycinek  $x_0(n)$  jest traktowany przez DFT jako jeden okres sygnału okresowego), a tym samym redukcję spowodowanego tą nieciągłością tzw. wycieku widma do wyższych częstotliwości. Związane z tym obniżenie wysokości listków bocznych widma okna jest okupione poszerzeniem listka głównego. Stosowane najczęściej okna czasowe są zebrane w tabeli 1.

### **2.4. Odtworzenie DTFT sygnału skończonego lub okresowego na podstawie DFT**

Dysponując *M* wartościami dyskretnej transformaty Fouriera  $X_0(m)$  skończonego odcinka  $x_0(n)$ sygnału dla dyskretnych pulsacji Ω<sub>m</sub> można odtworzyć *ciągłą* względem Ω transformatę  $X_0(e^{i\Omega})$ (*DTFT*) przechodzącą przez punkty *X0*(*m*) korzystając ze wzoru interpolacyjnego:

$$
X_0(e^{j\Omega}) = \sum_{m=0}^{M-1} \frac{X_0(m)}{M} \cdot \frac{e^{-j\frac{1}{2}\Omega(M-1)}}{e^{-j\frac{1}{2}\Omega_m} \sin\frac{\Omega - \Omega_m}{2}} \tag{1.19}
$$

wynikającego z podstawienia prawej strony wzoru (1.14) na *IDFT* do równania (1.2) definiującego *DTFT* dla przypadku skończonego zakresu sumowania.

# **3. Obliczenia komputerowe - zadania do wykonania wg instrukcji**

# **UWAGA:**

- Bloki instrukcji Matlaba do realizacji poszczególnych zadań wygodnie jest kopiować do edytora Matlaba i tam dokonywać edycji parametrów, dopisywania nowych linii itp., a następnie uruchamiać jako skrypty komendą **Run** .
- W oknie komend Matlaba pliki skryptowe/funkcyjne (m-pliki) wywołuje się wpisując po znaku zachęty ">>" nazwę (bez rozszerzenia) i **<Enter>**. Klawiszami strzałek "↑" i "↓" lub z okna **Command History** można przywoływać do linii komend poprzednio wydane polecenia i edytować je (np. zmieniać wartości argumentów) bez konieczności wpisywania całości od nowa.
- Wykresy kopiuje się do schowka polecenia **Edit | Copy Figure** z menu danego okna graficznego, najlepiej z opcją **Copy options | Preserve information**.
- Przy przechodzeniu do następnego punktu ćwiczenia zwracać uwagę, żeby nie dochodziło do ewentualnego nakładania się na siebie w tym samym oknie wykresów różnych wielkości. Normalnie rysowanie nowego wykresu kasuje poprzednią zawartość otwartego okna, o ile ta zawartość nie została przeznaczona do zachowania za pomocą instrukcji hold on (domyślne hold off kasuje poprzednią zawartość pola wykresu w otwartym oknie). Wstawianie hold on jest potrzebne, kiedy instrukcja zaleca nakładanie na siebie dla porównania kilku wykresów tej samej wielkości otrzymanych przez powtarzanie jakiegoś bloku instrukcji dla różnych wartości pewnych parametru(-ów). Po zakończeniu danego zadania takie okna wykresów należy zamykać.
- W razie potrzeby zakresy osi można dopasowywać za pomocą instrukcji axis([Xmin,Xmax,Ymin,Ymax]) podając własne wartości minimalne i maksymalne na osiach.
- Do przeprowadzania obliczeń wykorzystywane są funkcje biblioteki Matlaba *Signal Processing Toolbox*. Listing funkcji Matlaba zapisanej w formie skryptu można otrzymać w oknie komend za pomocą instrukcji type nazwa\_funkcji.
- W oknie **Current Folder** przejść do folderu **Moje dokumenty/MATLAB/DSP**. Jest to folder roboczy dla ćwiczeń z *Cyfrowego przetwarzania sygnałów*.

# **3.1. Próbkowanie sygnałów ciągłych**

a) Przeprowadzić obserwacje efektów próbkowania ciągłej funkcji harmonicznej:

 $x(n) = \cos(\Omega n) = \cos(2\pi f_0 n)$ 

dla różnych *f*, czyli różnych częstotliwości unormowanych  $f_{0n} = f_0 / f_s$ , i wygodnej do obserwacji liczbie okresów.

```
f0=0.1; lo=5; % częstotliwość cos i liczba okresów
fs=1; % częstotliwość próbkowania fs=1/Ts
f0n=f0/fs; % częstotliwość unormowana sygnału
                 % liczba punktów
t = [0:N]/N*lo/f0;xc=cos(2*pi*f0*t); % funkcja "ciągła"<br>n=[0:lo/f0n-1]; % wektor indeksów
                     % wektor indeksów
xs=cos(2*pi*f0n*n); % funkcja próbkowana (sampled)
plot(t,xc,':'), xlabel('t'), ylabel('x'), 
hold on,
stem(n/fs,xs, 'm')
```
- Powtórzyć obliczenia dla:  $f0=0.5; l0=5; f0=0.9; l0=10; f0=1; l0=5; i f0=1.1; l0=10.$
- Wyznaczyć pozorne częstotliwości wynikające z przebiegów próbek sygnału dyskretnego.
- Określić zależność ogólną na częstotliwość pozorną (*aliasing*) w zależności od (*f kfs*). W razie potrzeby przeprowadzić dodatkowe eksperymenty.

# **3.2. Porównanie widma sygnału ciągłego i dyskretnego**

a) Wykreślić wykresy funkcji wykładniczej ciągłej  $x(t) = e^{-at}$  i dyskretnej  $x(n) = b^n$ ,  $b = e^{-aT_s}$ , wynikającej z próbkowania ciągłej z okresem próbkowania *Ts*.

```
Ts=0.2;<br>
a=1; N=500;<br>
a=1; N=500;<br>
a=1; N=500;<br>
a=1; N=500;a=1; N=500; % liczba punktów<br>t=[0:N]/N*5/a; % zakres czasu do
t=[0:N]/N*5/a; % zakres czasu do 5 stałych czasowych T=1/a<br>n=[0:5/a/Ts]; % czas dyskretny
                      % czas dyskretny
b=exp(-a*Ts);
plot(t, exp(-a*t), ':'), xlabel('t'), ylabel('x = exp(-at)')hold on,
stem(n*Ts, b.^n,'m')
```
b) Wyznaczyć *widma ciągłe DTFT* sygnału wykładniczego  $x(n) = b^n$  powstałego w wyniku próbkowania funkcji ciągłej z różnymi wartościami *Ts* i wykreślić je na tle widma wyjściowego sygnału ciągłego  $x(t) = e^{-at}$ . Oś częstotliwości jest wyskalowana w [Hz], a amplitudy widm są unormowane.

Widmo DTFT[*x*(*n*)] jest charakterystyką częstotliwościową układu o transmitancji dyskretnej *H*(*z*)=(1*-b*)/(*z-b*) (funkcja freqz), ponieważ funkcja jest charakterystyką impulsową układu o takiej transmitancji  $x(n)=h(n)$ . Analogicznie widmo Fouriera  $F[x(t)]$  jest charakterystyką częstotliwościową układu o transmitancji ciągłej *Ha*(*s*)=*a*/(*s+a*) (funkcja freqs), ponieważ funkcja jest charakterystyką impulsową układu o takiej transmitancji *x*(*t*)=*ha*(*t*). Argumentami są wektory współczynników licznika i mianownika transmitancji oraz wektor pulsacji Ω= ω<sup>Τ</sup>*<sup>s</sup>* lub ω.

```
Ts=1;a=1; b=exp(-a*Ts);<br>N=500;N=500;<br>
N=500;<br>
N=2;<br>
N=2;<br>
N=2;<br>
N=10;<br>
N=10;<br>
N=10;<br>
N=10;<br>
N=10;<br>
N=10;<br>
N=10;<br>
N=10;<br>
N=10;<br>
N=10;<br>
N=10;<br>
N=10;<br>
N=10;<br>
N=10;<br>
N=10;<br>
N=10;<br>
N=10;<br>
N=10;<br>
N=10;<br>
N=10;<br>

fhz=2; % zakres częstotl. w Hz
                              % wektor pulsacji w rad/s
[Ha, wa] = freqs(a, [1 a], w); % widmo funkcji ciągłej Xa(jw)
[Hd, Wd] = freqz(1-b, [1 -b], w*Ts);% widmo funcji dyskretnej Xd(exp(jW))
wa=wa/(2*pi); Wd=Wd/(2*pi*Ts); % przeliczenie częstotl. do Hz
subplot(2,1,1)plot(wa, abs(Ha), Wd, abs(Hd), ':') % amplitudy widm
hold on,
ylabel('|X(f)|');
subplot(2,1,2)plot(wa, angle(Ha)*180/pi, Wd, angle(Hd)*180/pi, ':') % fazy widm
hold on,
xlabel('f (Hz)'), ylabel('faza X(f) (stopnie)')
```
- Przeprowadzić obliczenia dla Ts=0.2, 0.5, 1. Uwaga: jeżeli nie zamknie się okna wykresu, to kolejne wykresy dla innych wartości  $T_s$  będą nakładać się w tym samym oknie.
- Zaobserwować zmiany okresowości widma sygnału dyskretnego i związek tego okresu z *Ts*,
- przeliczyć skalę do częstotliwości unormowanej *fn* =*f* / *f*<sup>s</sup> ; w jakim zakresie częstotliwości wystarczy obserwować widmo w skali unormowanej?
- $\triangleright$  Która składowa widma jest funkcją parzystą, a która nieparzystą?
- $\triangleright$  W jakim zakresie czestotliwości widma sygnału ciągłego i dyskretnego są zbliżone i jak zależy to od  $T_s$ .; wyjaśnić przyczynę rozbieżności widm w okolicach częstotliwości Nyquista  $f_N = f_s/2$ (połowy częstotliwości próbkowania).

## **3.3. Widma DTFT sygnałów dyskretnych o skończonej długości**

**Uwaga:** Dalej rysowane będą wykresy *wartości bezwzględnych* zespolonych wyrazów widma (amplitudy widma) dla częstotliwości unormowanej  $f_n = f / f_s$  w zakresie  $[-0.5, 0.5)$  (symetrycznie względem osi OY). Poza tym przedziałem przebiegi dla sygnałów dyskretnych powtarzają się okresowo.

• Sprawdzić, czy pliki funkcji fshift.m, i dft.m wykorzystywanych w obliczeniach znajdują się w folderze roboczym. Jeżeli nie, podane poniżej listingi tych funkcji należy skopiować do edytora Matlaba i zapisać w plikach o podanych nazwach w folderze roboczym.

1) Transformację wektora częstotliwości (pulsacji) od zakresu [0, *fmax*) do zakresu symetrycznego [ *fmax*/2, *fmax*/2) realizuje funkcja fshift:

```
function fsym = fshift(f, fmax)% Przeskalowanie wektora f z zakresu [0, fmax) do zakresu symetrycznego 
% [-fmax/2,fmax/2) z 0 pośrodku skali
if nargin==1, fmax=2*pi; end % zakres domyślny d0 Ws=2*pi
n = length(f);no=ceil(n/2)+1;f(no:n)=f(no:n)-fmax; % skal. prawej połowy [fmax/2,fmax) do [-fmax/2,0)<br>fsym=fftshift(f); % zamiana prawej i lewej połowy f
                           % zamiana prawej i lewej połowy f
end
```
2) Transformaty *DTFT* sygnałów o długości *L* próbek będą obliczane w przybliżeniu jako *N*-punktowe *DFT*, gdzie *N*>>*L*, z uzupełnianiem zerami. Widma z częstotliwością zero pośrodku zakresu wyznacza funkcja dft. W przypadku komunikatu o braku funkcji należy ją zapisać z edytora w folderze roboczym w pliku dft.m. Ponieważ wbudowana funkcja Matlaba fft daje wektor wynik zaczynający się od wyrazu dla częstotliwości zerowej wymagane jest przestawienie połówek wektora za pomoca funkcji fftshift:

```
function [X,fn] = dft(x,N)% N-punktowe DFT(x) z częstotl.unorm. do fs: -0.5 <= fn<0.5, 0 pośrodku skali L=length(x); % długość sygnału
                                            % długość sygnału
 if nargin==1 N=L; end
 if (N<L) error('DTFT: liczba próbek L > liczby pulsacji N'); end;<br>fn = [0:N-1]/N; % wektor pulsacji unormowanych 0<=fn<
 fn = [0:N-1]/N;<br>fn = [5N-1]/N;<br>fn = [5N-1]/N;<br>\frac{1}{2} % zmiana zakresu do [-0.5, 0.5)fn = fshift(fn,1); \frac{1}{1} % zmiana zakresu do [-0.5, 0.5)<br>X = fftshift(fft(x,N)); % N-punktowa fft z uzupełnianie
                                         % N-punktowa fft z uzupełnianiem zerami
end
```
a) Sygnał stały

$$
x(n) = \begin{cases} 1 & \text{dla} \quad 0 \le n \le L - 1 \\ 0 & \text{dla} \quad n \ge L \end{cases}
$$
 (1.23)

• Zarejestrować widma amplitudowe dla różnych długości sygnału, np.  $L = 5$ , 10, 50. Widma można nakładać na siebie nie zamykając okna wykresu.

```
L=5;N=512; % liczba punktów DFT
xu = zeros(1,N);<br>xu(1:L) = ones(1,L);% L<<N - długość niezerowego sygnału<br>% widmo DTFT
[Xu,fn] = dft(xu);
{\tt plot}(fn, abs(Xu), \; \cdot\; \cdot\; )xlabel('\\Omega / 2\pi'), ylabel('\\Omega) |');
hold on
```
- Jaki jest związek amplitudy i liczby miejsc zerowych widma z *L*?
- $\triangleright$  Z czego wynikają pofalowania widma?

b) Sygnał wykładniczy

$$
x(n) = \begin{cases} b^n & \text{dla} \quad 0 \le n \le L - 1 \\ 0 & \text{dla} \quad n \ge L \end{cases}
$$
 (1.24)

• Zarejestrować widma amplitudowe dla różnych długości sygnału, np.  $L = 5$ , 10, 50 na tle widma przy  $N \to \infty$ . Widma można nakładać na siebie nie zamykając okna wykresu.

```
T = 10;N=512;<br>b=0.9;% biegun transformaty dyskretnej
W=2*pi*[0:N-1]/N; % pulsacja unormowana [0, 2*pi)
[Hd, W] = freqz(1,[1 -b],W); % Hd(exp(jW)) sygn. nieskończony N=Inf
Hd=fftshift(Hd);
W = fshift(W, 2*pi)/(2*pi); % zmiana do [-0.5, 0.5), bo freqz daje [0, 2pi)
```
*Laboratorium Cyfrowego Przetwarzania Sygnałów*

```
xe=zeros(1,N);xe(1:L) = b.^{n}[1:L]; % obcięty ciąg wykładniczy
[Xe,fn] = dft(xe); % widmo sygnału obciętego (N-L próbek =0)
plot(W, abs(Hd), fn, abs(Xe), ':')
xlabel('\\Omega / 2\pi'), ylabel('|X(\Omega)|')hold on
```
- Jaki jest związek amplitudy i liczby minimów widma z *L*?
- **► Przeliczyć skalę do częstotliwości w Hz, jeśli** *T***<sub>s</sub>=0.2.**
- c) Sygnał kosinusoidalny

$$
x(n) = \begin{cases} \cos(n\Omega_0) & \text{dla} \quad 0 \le n \le L - 1 \\ 0 & \text{dla} \quad n \ge L \end{cases}
$$
 (1.25)

• Zarejestrować widma amplitudowe dla różnych długości sygnału, np.  $L = 5$ , 10, 50 i częstotliwości unormowanej f0=0.2 ( $f/\overline{f_s}$  = 0.2). Kolejne widma można nakładać na siebie nie zamykając okna wykresu.

```
L = 5;<br>f0 = 0.2;$f0 = 0.1*fsN=512;xc = zeros(1,N);xc(1:L) = cos([1:L]*2*pi*f0);[Xc,fn] = dft(xc);plot(fn, abs(Xc), '::')xlabel('\Omega / 2\pi'), ylabel('|X(\Omega)|')
hold on
```
- Zinterpretować obecność prążków dla ujemnej częstotliwości.
- Powtórzyć eksperyment dla ustalonego L=20 zmieniając częstotliwość, np. f0=0.1, 0.4.
- Przeprowadzić obliczenia, porównać i zinterpretować wykresy dla L=20;  $f = 0.3$ ; i L=20, f 0=0.7; Jak te częstotliwości mają się do częstotliwości Nyquista  $f_N = f_S/2$ ?

## **3.4. Ilustracja modulacji. Widmo sygnału zespolonego**

Będziemy rozpatrywać sygnał zespolony

$$
y(n) = \begin{cases} x(n)e^{jn\Omega_0} & \text{dla} \quad 0 \le n \le L-1\\ 0 & \text{dla} \quad n \ge L \end{cases}
$$
 (1.26)

który jest iloczynem sygnału o wartościach rzeczywistych *x*(*n*) (składowa amplitudowa) oraz zespolonej harmonicznej  $e^{jn\Omega_0}$  (składowa fazowa). Do obliczenia widma można zastosować twierdzenie o modulacji (widmo zostaje przesunięte o ± $\Omega_0$ ).

- a) Modulacja dla sygnału stałego (1.23).
- Wygenerować z linii komend Matlaba sygnał stały:
- $x = ones(1,50);$
- $\triangleright$  Dokonać modulacji sygnału zespoloną harmoniczną  $e^{jn\Omega_0}$ , gdzie Ω<sub>0</sub>=2π*f*<sub>0</sub> i zarejestrować widmo dla kilku wartości częstotliwości modulującej: f0=0,0.2,-0.1 (przeciwny znak oznacza przesunięcie fazowe o 180°).

```
f0=0.0;<br>
\frac{1}{2} = \frac{1}{2} = \frac{1}{2} = \frac{1}{2} = \frac{1}{2} = \frac{1}{2} = \frac{1}{2} = \frac{1}{2} = \frac{1}{2} = \frac{1}{2} = \frac{1}{2} = \frac{1}{2} = \frac{1}{2} = \frac{1}{2} = \frac{1}{2} = \frac{1}{2} = \frac{1}{2} = \frac{1}{2}% długość sygnału modulowanego
N=512;xm = zeros(1,N);xm(1:L) = x \cdot * exp(j * 2 * pi * f0 * [0:L-1]); % sygnał zmodulowany
[Xm,fn]=dft(xm);plot(fn, abs(Xm), ':')
xlabel('\Omega / 2\pi'), ylabel('|X(\Omega)|');
title('DTFT sygnału modulowanego x(n)*exp (j*2\pi f_0*n)');
```
hold on

- $\triangleright$  Czy widmo amplitudowe sygnału po modulacji jest symetryczne względem osi OY (czy jest funkcja parzystą)?
- $\triangleright$  Zaobserwować i wyjaśnić przesunięcie widma sygnału modulowanego  $x(n)$  od  $f_0$ .
- b) Modulacja dla sygnału harmonicznego  $x(n) = cos(n\Omega)$ ,  $0 \le n \le L-1$ ;
- Wygenerować (w miejsce x=ones(1,50)) sygnał kosinusoidalny o częstotliwości unormowanej *f*1=0.05 i długości *L*=50:

```
f1=0.05; L=50;x = cos(2*pi*f1*[0:L-1]);
```
- $\triangleright$  Podobnie jak w pkt. a) dokonać obserwacji widma dla f 0 = 0.2, -0.1, 0.4 i zinterpretować wyniki.
- $\triangleright$  Przeprowadzić modulację dla f0=0.1; f1=0.01; i wykreślić przebieg składowej rzeczywistej sygnału zmodulowanego:

stem(real(xm(1:L)),':'), ylabel('x\_{mod}(n)'), xlabel('n')

c) Przeprowadzić obliczenia jak w pkt. b) dla f1=0.5 oraz f0=0 (brak modulacji) i 0.5 (*fn=*0.5 oznacza graniczną częstotliwość Nyquista).

### **3.5. Widmo sygnału opóźnionego**

Celem eksperymentu jest porównanie widma sygnału *x*(*n*) z widmem jego kopii *x*(*n-d*) opóźnionej o *d* próbek.

• Wygenerować sygnał stały i obliczyć widma dla sygnału i sygnału opóźnionego o d=5 próbek:

```
x=ones(1,10); % skończony ciąg próbek<br>d=5: % opóźnienie
                       % opóźnienie
L = lenath(x); N = 512;xo = zeros(1,N); xd = xo;<br>xo(1:L) = x; % syg
                     % sygnał oryginalny
xd(1+d:L+d)=x; % sygnał opóźniony<br>[Xo,fn]=dft(xo); % widmo sygnał
[Xo,fn]=dft(xo); % widmo sygnału oryginalnego<br>[Xd,fn]=dft(xd); % widmo sygnału opóźnionego
                                  % widmo sygnału opóźnionego
subplot(211), % amplitudy widm
plot(fn, abs(Xo), fn, abs(Xd), '::')title('Widmo sygnału x(n) i sygnału opóźnionego x(n-d)')
ylabel('|X(\Omega)|'), hold on<br>subplot(212) \frac{2}{3} fazy widm
subplot(212)plot(fn, unwrap(angle(Xo))*180/pi, fn, unwrap(angle(Xd))*180/pi, ':')<br>ylabel('faza arq(X) (stopnie)'); xlabel('\Omeqa / 2\pi'), hold on
                            (stopnie)'); xlabel('\Omega / 2\pi'), hold on
legend('x(n)','x(n-d)')
```
 $\triangleright$  Powtórzyć obliczenia dla opóźnienia d=10 próbek i porównać rezultaty.

- Zaobserwować widma fazowe i powiązać nachylenie fazy sygnału opóźnionego z wielkością opóźnienia.
- Zwrócić uwagę na skoki fazy o 180° w miejscach zerowych amplitudy i wyjaśnić ten efekt na płaszczyźnie zespolonej.

### **3.6. Dyskretna transformata Fouriera DFT**

### **A. DFT sygnału o skończonym czasie trwania**

a) Dla sygnału stałego o długości *L*=8 zaobserwować efekt próbkowania widma przy obliczaniu *N*punktowej DFT dla *N*=*L*, 2*L*, 4*L*. Wykresy DFT (dyskretny słupkowy) i DTFT (ciągły) są rysowane w zakresie  $[0, f_N]$ .

 $L=8; x=ones(1,L);$  $N=2*L;$ 

*Laboratorium Cyfrowego Przetwarzania Sygnałów*

```
X = fft(x,N); % N-punktowa DFT<br>Nc=512: % długa DFT do a
Nc=512; % długa DFT do aproksymacji DTFT<br>Xc=fft(x,Nc); % aproksymacja DTFT
                    % aproksymacja DTFT
fc=[0:Nc-1]/Nc;<br>fm=[0:N-1]/N;% pulsacje próbkowania widma ciągłego DTFT
plot(fc, abs(Xc),':'), % wykresy niesymetryczne 0 <= fn<1
hold on
stem(fm, abs(X), 'r:'),
ylabel('|X(\Omega)|'), xlabel('\Omega / 2\pi'), 
hold on
```
- W ilu i jakich punktach Ω*<sup>m</sup>* =2π*fm* wartości DFT są próbkami widma ciągłego DTFT *X*(*e* <sup>j</sup><sup>Ω</sup>)?
- Wyjaśnić pojawienie się niezerowych wartości DFT dla *N>L* (fft stosuje wtedy uzupełnienie zerami).
- b) Dla każdej wartości *N* z pkt.a) dokonać odtworzenia sygnału *x*(*n*) na podstawie *N*-punktowej DFT. Uwaga: Dla danej wartości N należy wykonać po koleiNależy należodpowiednia transformata X powinna być pamiętana z poprzedniego punktu)

```
x1=ifft(X,N); % odwrotna N-punktowa DFT(X)Ts=1; t1=[0:N-1]*Ts; % chwile czasu dla danego okresu próbkowania Ts
stem(t1, x1,':')xlabel('czas t');
ylabel('odtworzenie x = IDTF(X)');
hold on
```
- $\triangleright$  Odtworzony fragment stanowi jeden okres sygnału okresowego powstającego po operacji IDFT wskutek próbkowania w dziedzinie częstotliwości. Jak okres ten zależy od *N*?
- W którym przypadku wyjściowy sygnał (który miał długość *L*) został odtworzony poprawnie?

### **B. DFT sygnału okresowego**

W tym punkcie analizowane będzie DFT nieskończonego sygnału okresowego

$$
x(n) = \cos(2\pi f_0 n) \tag{1.27}
$$

o częstotliwości unormowanej  $f_0=1/K$  (czyli *K* próbek na okres).

a) Przyjąć f0=1/32 i wyznaczyć *N*-punktową *DFT* sygnału (1.27) na podstawie wycinka *L*=64 próbek (pomiar zawiera dokładnie 2 okresy *x*(*n*)), a następnie wyznaczyć 1 okres odtworzenia sygnału stosując *IDFT*:

```
f0=1/32; L=64; % częstotliwość i długość sygnału<br>N=64; % długość DFT
                    % długość DFT
n = [0:L-1];x = \cos(2 \cdot \pi) \cdot \sin(2 \cdot \pi)<br>X = \text{fft}(x, N); % N
X = fft(x,N); % N-punktowa DFT<br>fm = [0:N-1]/N; % czestotliwości
                    % częstotliwości unormowane prążków DFT
x1=ifft(X,N); % odwrotna N-punktowa DFT(X) – odtworzenie x
n1=[0:N-1];subplot(311) 
stem(n, x, 'm:'),
ylabel('x = cos(2\pif_0n)'), xlabel('n'),
subplot(312)
stem(fm, abs(X), 'r:'),
ylabel('|X(\Omega)|'), xlabel('\Omega / 2\pi'), 
subplot(313)
stem(n1, x1,':')
xlabel('n'), ylabel('x_1(n) (1 okres)');
```
Uwaga: W celu poprawienia czytelności wykresów rozciągnąć okno wykresów w pionie.

- $\triangleright$  Czy wyznaczone DTF jest poprawne?
- Czy sygnał odtworzony na podstawie IDFT jest zgodny z oryginalnym?
- b) powtórzyć obliczenia i analize odtworzenia dla  $f0=1/29$  (w wycinku o długości L nie mieści się pełna liczba okresów)

```
f0=1/29; L=64;N=64;
```
...

- Zaobserwować i wyjaśnić rozmycie widma *DFT* .
- c) powtórzyć obliczenia dla f0=1/29 generując 2 pełne okresy sygnału, tj. L=58. Jest to ilustracja przypadku uzupełnienia obserwacji zerami do *N* (*zero padding*) do obliczania *DFT.*

```
f0=1/29; L=58;N=64;...
```
- Zwrócić uwagę na przebieg sygnału odtworzonego. Jaki jest jego okres?
- d) wygenerować podobnie jak w pkt. 3.1.a następujące wycinki dyskretnego sygnału harmonicznego: f0=0.1; lo=3 i f0=0.9; lo=27 (są to całkowite wielokrotności okresu, odpowiednio: 30 próbek na 3 okresy i 30 próbek na 27 okresów)*.*

```
f0=0.1; lo=3; % częstotliwość unormowana i liczba okresów
n=[0:lo/f0-1]; % wektor indeksów<br>N=length(n); % liczba punktów
                      % liczba punktów DFT
x = cos(2*pi*f0*n);<br>X = fft(x,N); %
X = fft(x,N); % N-punktowa DFT<br>fm = [0:N-1]/N; % czestotliwości
                  fm=[0:N-1]/N; % częstotliwości unormowane prążków DFT
subplot(211) 
stem(n, x, 'm:'),
ylabel('x = cos(2\pi f_0n)');subplot(212)
stem(fm, abs(X),'r:'),
ylabel('|X(\Omega)|'), xlabel('\Omega / 2\pi'),
```
- Wyjaśnić identyczny przebieg wykresów w obu przypadkach.
- Przyjąć *Ts*=1 s i określić skale osi OX wykresów w jednostkach fizycznych: sekundach (czas) i Hz (częstotliwość).

## **3.7. Przebiegi i widma okien czasowych**

a) Zarejestrować i porównać przebiegi podstawowych okien czasowych o szerokości *L*=51 (wartość nieparzysta zachowuje symetrię okna):

```
L=51; % długość okna
n=0:L-1;<br>beta=3;
            % parametr okna Kaisera
plot(n,bartlet(L), 'c', n,hamming(L), 'b--', n,ham(L), 'r-.',... n,kaiser(L,beta),'m:'),
xlabel('n'), ylabel('okna czasowe w(n)'),
legend('Bartletta', 'Hamminga', 'Hanna', 'Kaisera')
```
- b) Zarejestrować i porównać widma amplitudowe okien (unormowane względem *L*=51) wykreślone w skali liniowej i w skali logarytmicznej (w decybelach).
	- prostokątnego (*boxcar*); nałożenie okna prostokątnego nie zmienia wartości próbek i odpowiada wycięciu z sygnału skończonego wycinka o długości *L*, np. zarejestrowanego fragmentu sygnału.
	- Bartletta (trójkatnego),
	- Hamminga,
	- Hanna (Hanninga),

### • Kaisera (dla dwóch wartości parametru β),

```
L=51; % długość okna<br>
N=512; % długość DFT
                   N=512; % długość DFT
[W,fn]=dft(boxcar(L),N); % usuwać znak komentarza tylko w linii do obliczeń
% [W,fn]=dft(bartlett(L),N);
% [W,fn]=dft(hamming(L),N);% [W,fn]=dft(hann(L),N);
% [W,fn]=dft(kaiser(L,3),N);
\text{W,Fn}=\text{dft}(\text{kaiser}(L,6),N);<br>Wn=abs(W)/L; \text{Wenn}% unormowana amplituda modułu
subplot(211)<br>plot(fn, Wn),
                   % skala liniowa
ylabel('widmo okna |W( f_n )|');
subplot(212)
plot(fn, 20*log10(Wn),'r'), % skala logarytmiczna 
xlabel('\\Omega / 2\pi');ylabel('20 log |W( f_n )| (dB)')
```
 $\triangleright$  Dla każdego okna wyznaczyć: 1) szerokość listka głównego widma, 2) poziom pierwszego listka bocznego, 3) zakres opadania listków bocznych w miarę oddalania się od listka głównego (zero jeśli utrzymują się na jednakowym poziomie). Opracować odpowiedną tabelę z tymi danymi.

## **3.8. Zastosowanie okien w analizie widmowej**

Przeprowadzić analizę DFT sygnału po nałożeniu okna. Powtórzyć obliczenia z (w wycinku) mnożąc obserwowany wycinek przez okno Kaisera:

• W wycinku sygnału okresowego nie mieści się pełna liczba okresów powodująca nieciągłość na krańcach sygnału. Nakładane na sygnał okno Hanninga ma na brzegach wartości zerowe, co likwiduje nieciągłości przy okresowym powielaniu sygnału z nałożonym oknem. Uruchomić skrypt:

```
f0=1/50; L=128; % częstotliwość i długość sygnału<br>N=L; % długość DFT
                  % długość DFT
n = [0:L-1];x = cos(2*pi*f0*n);<br>
X = fft(x,N); %
X = fft(x,N); % N-punktowa DFT<br>fm = [0:N-1]/N; % czestotliwości
                   % częstotliwości unormowane prążków DFT
xw = x' .* hann(L); % nałożenie okna Hanninga (zero na końcach)<br>Xw = fft(xw.N); % DFT wycinka z nałożonym oknem
                       % DFT wycinka z nałożonym oknem
% Uwaga: Punkty dyskretne na wykresach są połączone linią ciągłą
figure(1)
plot(n,x,':', n,xw,'r'),
ylabel('x(n), x_w(n)'), xlabel('n'),
legend('x(n)','x po nałożeniu okna Hanna')
figure(2)
subplot(211)
plot(fm,abs(X),':', fm,abs(Xw),'r') % skala liniowa
ylabel('|X(\Omega)|'), legend('|X|', '|X_w| po nałożeniu okna Hanna')
title('Wpływ nałożenia okna czasowego na widmo sygnału')
subplot(212)
plot(fm,20*log10(abs(X)/N),':', fm,20*log10(abs(Xw)/N),'r'), % skala log
xlabel('\Omega / 2\pi'), ylabel('20 log |X(\Omega)| (dB)')
```
- $\triangleright$  Zwrócić uwagę na rozmycie DFT badanego wycinka (Figure 1). Zaobserwować zmianę sygnału w stosunku do oryginału po nałożeniu okna i sprawdzić, że odtworzenie sygnału przekształconego po IDFT jest wierne i nie występuje nieciągłość na krańcach (Figure 2).
- $\triangleright$  Porównać widma wycinka oryginalnego (sygnał z oknem prostokątnym) i wycinka po nałożeniu okna Hanninga na wykresie w skali logarytmicznej i liniowej (Figure 3 i 4). Zwrócić uwagę na wysokość i szerokość listka głównego poziom widma poza nim.

### **3.9. Rozdzielczość widmowa**

Przeprowadzić obliczenia ilustrujące wpływ nałożenia na obserwowany sygnał okna czasowego na zdolność rozróżniania składowych harmonicznych sygnału o zbliżonych częstotliwościach (rozdzielczość częstotliwościowa) i zdolność wykrywania składowej o małej amplitudzie (rozdzielczość amplitudowa).

a) Wygenerować wycinek sygnału okresowego o długości *L* składający się z 3 składowych harmonicznych: dwóch o dużej amplitudzie i zbliżonych częstotliwościach oraz trzeciej o małej amplitudzie. Porównać widma amplitudowe DFT o długości *N* wycinka oryginalnego (odpowiada to oknu prostokątnemu) z widmem po nałożeniu okna innego niż prostokątne, np. Hamminga, i ocenić wpływ okna na rozdzielczość częstotliwościową i amplitudową DFT.

```
L=64; % długość sygnału
n=0:L-1;<br>
A = [1 \ 0.9 \ 0.07];% amplitudy składowych
f0= [0.1 0.125 0.25]; % częstotl. unormowane składowych
x = A(1) * cos(2 * pi * f0(1) * n) + A(2) * cos(2 * pi * f0(2) * n) + ...<br>A(3) *cos(2*pi*f0(3) *n); % generowanie sygnału
    A(3) * cos(2 * pi * f0(3) * n);figure(1)
plot(n,x,':'), hold on,
stem(n,x,'r:'),
xlabel('n'), ylabel('x(n)'),
title('x(n) = A l\cos(2\pi*f_1n) + A 2\cos(2\pi*f_2n) + A 3\cos(2\pi*f_3n)')N=256; % długość DFT<br>fm=(0:N-1)/N; % wektor czes
                  % wektor częstotliwośći unormowanych DFT
X = fft(x,N);xw = x'. *hamming(L);
Xw = fft(xw,N);figure(2)
subplot(211)
plot(fm,abs(X),':', fm,abs(Xw),'r') % skala liniowa
ylabel('|X(\Omega)|'), legend('|X| (okno prostokątne)',...
      '|X_w| po nałożeniu okna Hamminga')
title('Wpływ nałożenia okna czasowego na rozdzielczość DFT')
subplot(212)
plot(fm,20*log10(abs(X)/N),''; fm,20*log10(abs(Xw)/N),''; % skala log
xlabel('\Omega / 2\pi (rad/sample)'), ylabel('20 log |X(\Omega)| (dB)')
```
- $\triangleright$  Który sposób skalowania osi OY (skala liniowa czy logarytmiczna) bardziej uwidacznia poszczególne efekty?
- b) Wygenerować fragment sygnału okresowego składający się z 3 składowych harmonicznych o bliskich częstotliwościach. Zbadać rozróżnialność częstotliwościową DFT dla wycinków sygnału o różnych długościach (różnych okresach rejestracji *T*0) oraz wpływ uzupełnienia krótszego wycinka zerami w celu obliczenia dłuższej DFT.

```
A = [1 1 1]; % amplitudy składowych harmonicznych<br>f0 = [1 1.02 1.07]; % czestotliwości składowych w [Hz]
f0=[1 1.02 1.07]; % częstotliwości składowych w [Hz]<br>Ts=0.1; % okres próbkowania
Ts=0.1;<br>N1=256; N2=1024; % liczby punktów kr
                             % liczby punktów krótkiej i długiej DFT
% Krótki wycinek sygnału, krótka DFT, niewystarczająca rozdzielczość<br>n = 0:N1-1; % czas dyskretny
n = 0:\text{N1}-1; % czas dyskretny<br>tn = n*Ts; % wektor chwil c:
                       % wektor chwil czasowych w [s]
\frac{1}{2} Sygnał x(n)=A(1)*sin(W(1)*n) + A(2)*sin(W(2)*n) + A(3)*sin(W(3)*n);
x = A * sin(2*pi*Ts*f0' * n);X1 = abs(fft(x)); % krótka DFT<br>fn=n/N1; % czestotl.
fn=n/N1; \text{%} czestotl. znormalizowana [0,1)<br>flhz=fn/Ts; \text{%} "fizyczna w [Hz]
                                      fizyczna w [Hz]
figure(1)
```
*Laboratorium Cyfrowego Przetwarzania Sygnałów*

```
plot(tn,x,'r'),
xlabel('t (s)'), ylabel('x(t)'), axis([0,max(tn),min(x),max(x)]);
title('x(n) = A_1cos(2\pi*f_1n) + A_2cos(2\pi*f_2n) + A_3cos(2\pi*f_3n)')
% Krótki wycinek sygnału, długa DFT – pozorny wzrost rozdzielczości
X2 = abs(fft(x,N2)); % długa DFT z uzupełnieniem zerami (zero padding)
fn=(0:N2-1)/N2; f2hz=fn/Ts; f3hz=f2hz;
% Długi wycinek sygnału, długa DFT, wystarczająca rozdzielczość
n = 0:N2-1; tn = n*Ts;x = A * sin(2*pi*Ts*f0' * n);X3=abs(fft(x)); % długa DFT
figure(2)
subplot(211), plot(f1hz,X1, f2hz,X2,':')ylabel('|DFT(x)|'), legend('krótka DFT','długa DFT, zero padding'),
axis([0,2,0,200]); % ustalenie zakresu osi dla poprawy widoczności
title('Wpływ długości wycinka i uzupełniania zerami na rozdzielczość DFT');
subplot(212), plot(f3hz,X3)
axis([0,2,0,500]); % ustalenie zakresu osi dla poprawy widoczności
ylabel('|DFT(x)|'), xlabel('f (Hz)'); legend('długa DFT')
```
- $\triangleright$  Porównać rozdzielczość uzyskaną z obliczeń ze wzorem (1.17). Czy krótszy wycinek jest wystarczający do rozróżnienia wszystkich składowych sygnału?
- Zwrócić uwagę na sposób przeliczania bezwymiarowego czasu i częstotliwości do jednostek fizycznych dla znanego  $T_s$  (lub  $f_s$ ).

# **4. Zadania do realizacji samodzielnej**

**Zadanie 4.1.** Napisać własną funkcję convlin wyznaczającą liniowy splot (konwolucję) sygnałów dyskretnych zapisanych w wektorach u (o długości M) i v (o długości N). Wynik ma być zapisany w wektorze y o długości M+N-1. Funkcja ma odpowiadać funkcji wbudowanej Matlaba conv z opcja 'full'. Algorytm jest opisany w dokumentacji **Help** funkcji conv.

**Zadanie 4.2.** Napisać własną funkcję convcirc wyznaczającą kołowy splot (*circular convolution*) sygnałów dyskretnych zapisanych w wektorach u (o długości M) i v (o długości N<=M). Wynik ma być zapisany w wektorze y o długości M. Funkcja ma wykorzystywać operację przesunięcia cyklicznego sygnału, tzn. przesunięcie poza indeks M odpowiada ponownemu indeksowaniu od 1.

# **5. Opracowanie sprawozdania**

W sprawozdaniu należy zawrzeć zarejestrowane wyniki eksperymentów przeprowadzonych według instrukcji oraz zadanych przez prowadzącego zadań do realizacji samodzielnej z odpowiednimi opisami oraz wyjaśnieniami opartymi na wiedzy z wykładu i literatury, ze szczególnym uwzględnieniem problemów wskazanych symbolem  $\blacktriangleright$ .

## **Literatura**

- 1. Ingle V.K., Proakis J.G.: *Essentials of Digital Signal Processing Using Matlab*, 3 ed., Cengage Learning, 2012.
- 2. Mitra S.K.: *Digital Signal Processing. A Computer Based Approach*, 4 ed., McGraw-Hill, 2011.
- 3. Leis J.W.: *Digital Signal Processing Using Matlab for Students and Researchers*, John Wiley & Sons, 2011.
- 4. Orfanidis S.J.: *Introduction to Signal Processing*, Prentice Hall, 2010.
- 5. Zieliński T.: *Cyfrowe przetwarzanie sygnałów. Od teorii do zastosowań*, WKiŁ, 2005.
- 6. Smith S.W.: *Cyfrowe przetwarzanie sygnałów. Praktyczny poradnik dla inżynierów i naukowców*, Wyd. BTC, 2007.
- 7. Lyons R.G.: *Wprowadzenie do cyfrowego przetwarzania sygnałów,* WKiŁ, 1999.
- 8. Chaparro L.F.: *Signals and Systems Using Matlab*, Academic Press, 2011.

Opracował: Dr inż. Janusz Baran Częstochowa, 1999-2013